## Imaging Reduction Flowchart

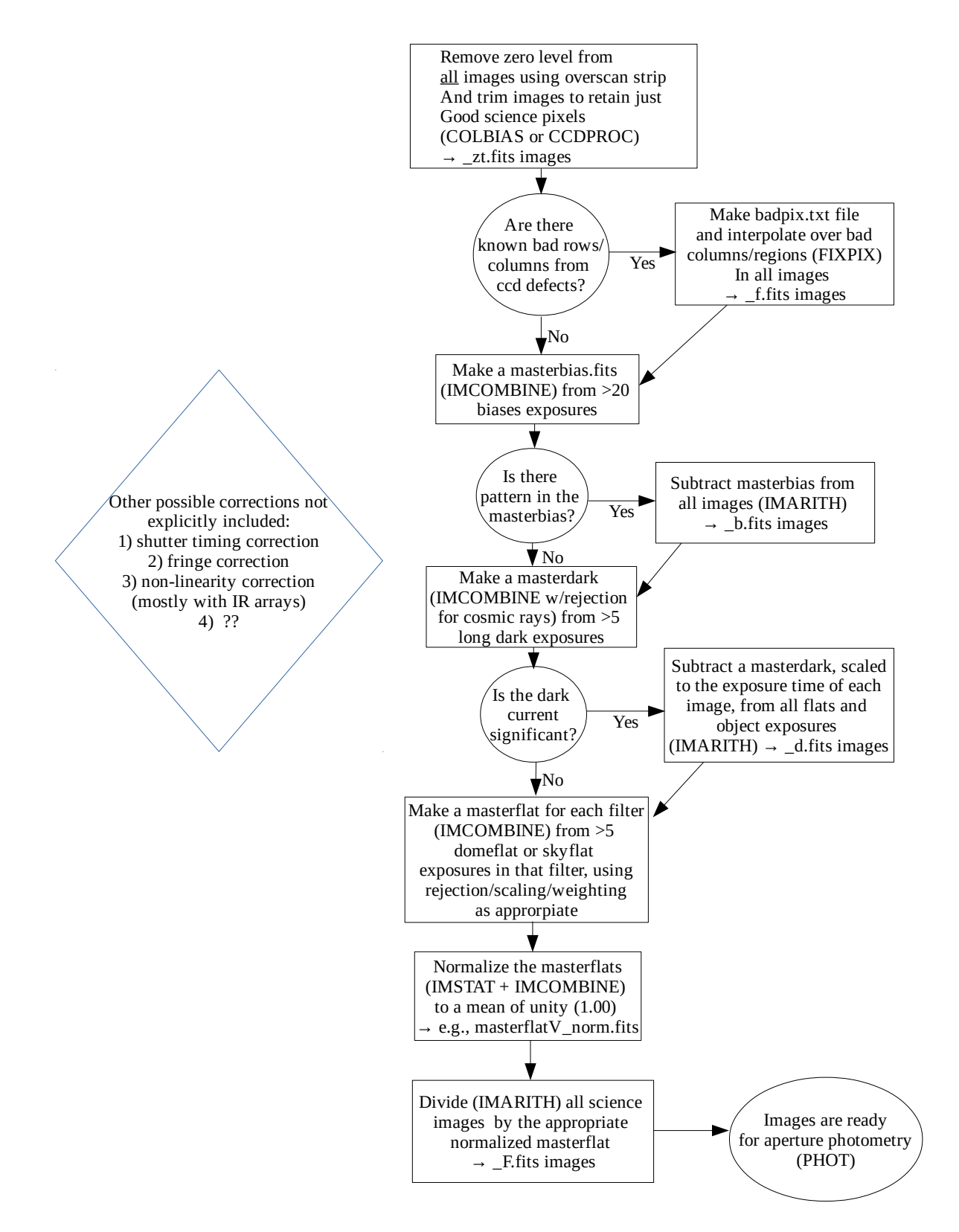